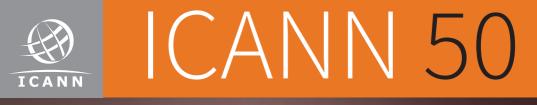

### Meeting Guide

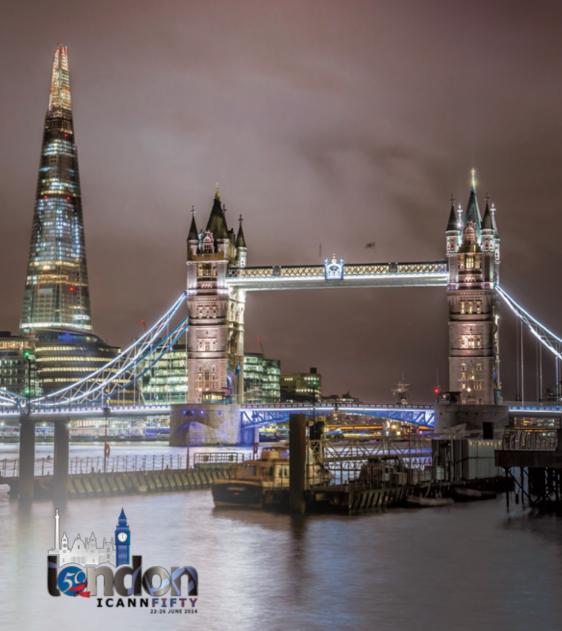

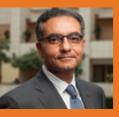

#### Dear Participant,

#### Welcome to ICANN 50!

Attendance has been growing at ICANN meetings over the years, and we expect one of our largest turnouts ever at our first public meeting in London. Among our participants this week are high-level government officials from more than 70 countries, as well as representatives from more than 150 ICANN At-Large Structures from around the world. These special guests will take part in regular ICANN sessions as well as special meetings tailored just for them.

Of course every ICANN meeting is bustling, with nearly 250 sessions taking place over four days on topics as varied as the universal acceptance of top-level domains, IPv6 address deployment and outreach into underserved regions. In sessions as well as during breaks and at social events, I encourage you to welcome newcomers and help them find their place and their voice in our community. With more people than ever interested in ICANN, we must do everything we can to be inclusive and receptive. Remember Internet pioneer Jon Postel's words: "Be liberal in what you accept; and conservative in what you send." This rule applies to social interactions as well as computer code.

Many will direct their attention to what is being done by the ICANN community on the tracks of work stemming from the U.S. government's announcement of its intention to transition the stewardship of the IANA functions. The National Telecommunications and Information Administration's historic announcement just 14 weeks ago has given the ICANN community a tremendous opportunity and responsibility to demonstrate that the multistakeholder model can benefit the entire world. And the NETmundial multistakeholder meeting in São Paulo showed how it could be done.

Also, the broader issue of Internet governance continues to be in focus, as the community rallies its support for the multistakeholder model in advance of the International Telecommunication Union's Plenipotentiary Conference in October-November 2014 in Busan, South Korea.

ICANN public meetings bring together Internet users of all nationalities and backgrounds and interests. They come to make their voices heard, and to listen to the voices of others. It is this interaction that makes the ICANN policy-making process robust and inclusive. I hope that you will speak out in the sessions and workgroups that are important to you, and I thank you for being an important part of our global community.

Fadi Chehadé President and CEO

### Table of Contents

| How do I get started? 4             |
|-------------------------------------|
| What to watch for 6                 |
| Main sessions of Interest 10        |
| How do I make myself heard? 12      |
| Remote participation 13             |
| Emergencies18                       |
| What do all these acronyms mean? 26 |
| Venue mapBack Cover                 |

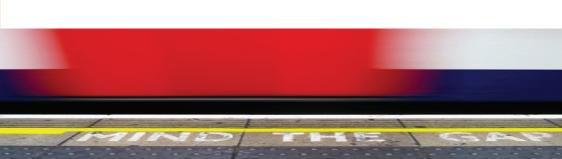

### How do I get started?

If this is your first time at an ICANN meeting, you might not know where to begin. When you register, be sure your badge shows that you're a Newcomer, denoted by a green ribbon attached to the badge. Then stop by the ICANN Booth and the Newcomers Information Center, open Saturday at noon and from Sunday through Wednesday during registration hours. Greeters are ready to answer your questions and connect you to fellow community members.

### What sessions should I attend?

Throughout the week, most sessions are open to the public and you are welcome to attend any that interest you. Sunday is filled with sessions designed for Newcomers but open to everyone interested in expanding their knowledge of ICANN and current Internet issues. Below is an overview of these sessions. Please note that details may change. You can find the latest information about times and room locations on the mobile schedule web site: http://london50.icann.org

### **Sessions for Newcomers**

Welcome to ICANN Meeting Week: Introduction to the Newcomer's Tracks,

### Newcomer's services and activities at ICANN 50.

**ICANN and the Internet Eco-system:** Learn more about the decentralized and international multistakeholder network of organizations that maintain the Internet's global interoperability.

**Multistakeholder Model:** Learn how civil society and Internet users, the private sector, national and international organizations, governments, research, academic and technical communities are all represented in ICANN's multistakeholder model.

**Pillars of ICANN:** Learn more about ICANN's important work in policymaking; coordination and operation of the Domain Name System; and security, stability and resiliency of the Internet.

**How to Join and Stay Engaged:** Get the basics on Remote Participation tools and online services during ICANN meeting as well as learn how to use ICANN community wikis.

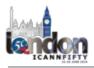

### Join the conversation

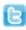

Twitter.com/icann Twitter.com/newgTLDsICANN Twitter.com/ICANN\_President Twitter.com/ICANN4Biz

#ICANN50

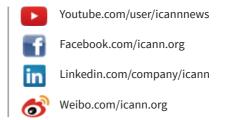

### Schedule

You can access the latest ICANN 50 meeting schedule from your computer or on your mobile phone by entering **http://london50.icann.org** into your phone's web browser.

The site is designed to be fast and simple to use through a mobile phone, but accessing it might still incur data roaming charges through your service provider.

## Newcomers Welcome at Fellows Session

Each morning at 07:00, the ICANN Fellows gather with the ICANN leadership for in-depth discussions and networking. All are welcome and you don't need to be an ICANN Fellow to join in!

Check the online schedule at **london50.icann.org** for locations.

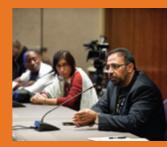

### What to watch for

With nearly 250 separate sessions over four days, the ICANN community covers a lot of topics. We asked community leaders which discussions and events they expect to draw the most interest at ICANN 50.

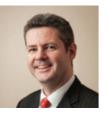

#### Dr. Olivier MJ Crépin-Leblond

Chair, At-Large Advisory Committee

This 50th ICANN meeting is a double milestone for the *At-Large Community* as it coincides with the organisation of the second *At-Large Summit* (ATLAS II) bringing out more than 150 *At-Large Structures* from around the globe to meet face to face and discuss ICANN subject topics as they relate to Internet users. The Summit is a rare opportunity for ICANN's global end-user community to learn, discuss, mentor and influence policy. Thematic working groups will draft Statements on "the Future of Multistakeholderism", "The Globalisation of ICANN", "Global Internet: The User Perspective", "ICANN Transparency and Accountability" and "At-Large Community Engagement in ICANN". As the plenary sessions and workshops take place over the weekend, our community will have the time to fully engage all week long in the hot topics that all other AC and SO Chairs are mentioning here. You'll recognise *ATLAS II* participants by their distinct white and purple lanyard. Many of them are first time ICANN meeting attendees - why don't you say hi to them and ask them to join your discussions?

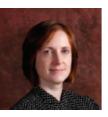

#### Heather Dryden

Chair, Governmental Advisory Committee

On Monday 23 June 2014, a High Level Governmental Meeting will be held. This meeting will be dedicated to inform governments on the recent progress with ICANN's globalization strategy, developments relating to ICANN's position in the Internet eco-system, discussion on the IANA Transition Process and the evolution of the GAC.

The GAC will be holding an Open Forum session on Thursday 26 June 2014 in order to inform the community about the GAC and the GAC's Working Methods in accordance to the ATRT2 Recommendation 6.1.a, and hold an information session about Geographic Names on Wednesday 25 June, in view of future New gTLD rounds.

The GAC will pursue its ongoing discussions with the Board, address the implementation of ATRT2 recommendations relating to the GAC and meet with other SOs and ACs throughout the course of the meeting.

Moreover, the GAC will continue its exchanges on the remaining issues outlined in the Singapore Communiqué (including implementation of safeguard advice for new gTLDs and protection of IGO and Red Cross names).

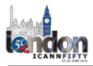

#### Patrik Fältström

#### Chair, Security and Stability Advisory Committee

The SSAC is working on a number of different things at the moment. Among those are namespace collision issues (we have just released document SAC-066), issues related to public suffix lists and of course the transition of the stewardship of IANA. On top of that, we continue to closely follow the progress of the EWG (Expert Working Group on gTLD Directory Services).

#### **Byron Holland**

#### Chair, Country Code Names Supporting Organization

ICANN 50 represents a major milestone in the organization's history. Not only will we be celebrating the 50th meeting of ICANN, we will be engaging in important discussions about the Internet governance ecosystem and ICANN's place within it.

The decisions that will be taken by the Internet community in London will potentially shape the future of Internet governance for a generation. We will need to deal with the development of an IANA stewardship transition proposal, as well as the closely related issue of ICANN accountability. However, before we can engage in a substantive discussion on these two issues, the community will need to come to a common view on the process that will be used to address them.

The ccNSO has a unique voice in these discussions. We will be devoting considerable time on these issues in London, in particular at our key Wednesday afternoon session on Internet governance. I would like to remind all ccTLD representatives that you need not be a ccNSO member to attend the ccNSO meetings. Please come and join us.

I was one of the privileged from our community to have been invited to attend the NETmundial meeting in Brazil in April. I was particularly impressed with how the meeting was organized, the innovative approach to structuring the discussions and the drafting of the final statement. It was CGI, the .BR manager, who had a leading role in organizing this important meeting, showing the world what a ccTLD can contribute to our community. There was also an unusual spirit of mutual respect and cooperation that permeated the NETmundial discussions. It is my hope that this spirit carries over to our challenging discussions in London.

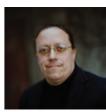

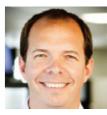

### What to watch for

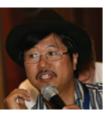

#### Louis Lee

Chair, Address Supporting Organization

The Address Supporting Organization (ASO) is one of the ICANN supporting organisations. The purpose of the ASO is to review and develop recommendations on Internet Protocol (IP) address policy and to advise the ICANN Board. The ASO Address Council (ASO AC), as part of the ICANN community, will hold their annual face-to-face meeting in London. This meeting will be attended by the three representatives elected from each of the five Regional Internet Registries (RIR) regions. The ASO AC is also closely following the discussion surrounding the IANA stewardship transition and will appoint two members from the ASO AC to be part of the Steering Group that will drive the transition process. Finally, the ASO AC extends an invitation to all ICANN 50 Meeting attendees to join us for the open session where we will brief the community on our current activities.

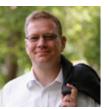

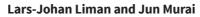

Co-chairs, Root Server System Advisory Committee

The Root Server System Advisory Committee (RSSAC) will hold its public meeting at the ICANN 50 meeting. As this is a special event, we will try to explain the historical background of the RSSAC and the on-going restructuring process of the RSSAC and the resulting organizational documents. In addition to this, we intend to discuss some details about the two documents that RSSAC is working on - one regarding operational requirement on root servers, and the other regarding measurements to be carried out at root servers in order to monitor the effects of the growing root zone.

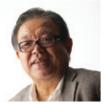

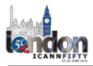

#### Jonathan Robinson

#### Chair, Generic Names Supporting Organization

The Generic Names Supporting Organisation (GNSO) is the body within ICANN that is charged with developing policy for generic domain names and the GNSO Council is responsible for managing that policy development. The GNSO Council work commences ahead of the main meeting schedule, with our running of the GNSO working sessions over the weekend. As with almost everything we do, these sessions are open to all within the GNSO and indeed the wider ICANN community. You are welcome!

On Saturday we generally focus on reports from and interaction with currently active GNSO Working Groups. Working Groups are comprised of dedicated volunteers with an interest in the specific topic being tackled and are open to all from the outset. They are the backbone of GNSO policy making and, as the name readily suggests, where the work is actually undertaken.

On Sunday, we typically interact with other key groups such as the senior ICANN staff, the ICANN Board and the Government Advisory Committee (GAC). Effective interaction between GNSO policy work and the GAC has emerged as a key area for potential improvement and development. We will discuss the work of the joint GNSO/GAC Consultation Group during our meeting with the GAC on Sunday.

On Monday we will pick up our work with the Country Code Names Supporting Organisation (ccNSO) where we typically receive updates on joint work and look into areas for future collaboration. As both the GNSO and ccNSO are directly impacted by the Internet Assigned Numbers Authority (IANA) function, the topic of the transition of the stewardship of IANA away from the US government as well as that of ICANN accountability, are likely to be key topics of interest here.

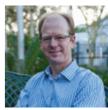

### Main sessions of interest

Below is a general guide to some of the high interest sessions taking place during the ICANN 50 Meeting. Schedules and locations may change, so always check online for the most up-to-date information at: http://london50.icann.org

### Sunday

10:00 - 17:00 Newcomer Welcome Session (Balmoral)

### Monday

- 8:30 10:00 Welcome Ceremony and President's Opening (Sandringham/Balmoral)
- 13:30 15:00 Root Server Security Advisory Committee Public Session (Sandringham)
- 13:30 15:00 What's New with Global Domains Division and New gTLDs? (Balmoral)
- 15:15 16:15 Expert Working Group Overview of Final Report on Next Generation TLD Directory Services (Sandringham)
- 17:00 19:00 Expert Working Group Discussion Session (Sandringham)
- 17:00 18:30 Name Collision (Balmoral)
- 17:00 18:30 DNSSEC For Everyone: A Beginner's Guide (Thames Suite)

### Tuesday

Constituency Day 16:45 – 18:00 GAC/Board Meeting (Palace Suite)

19:30 – 21:30 ATLAS II Fayre (Sandringham)

### Wednesday

- 8:00 10:00 Expert Working Group Discussion Session (Sandringham)
- 10:30 12:00 Internet Governance Session (Sandringham)
- 10:45 12:15 TLD Acceptance (Balmoral)
- 13:00 15:00 GNSO Council Public Meeting (Sandringham)
- 13:30 15:00 ASO Briefing to ICANN Community (Thames Suite)
- 15:30 16:30 New gTLD Registry Operator Engagement (Balmoral)

### Thursday

- 9:00 10:30 IPv6 Session (Windsor Suite)
- 10:30 12:30 Enhancing ICANN Accountability (Sandringham)
- 13:30 15:30 Transition of NTIA's Stewardship of IANA Functions (Sandringham)
- 16:00 18:00 ICANN Public Forum (Sandringham)

10

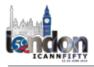

### Build your own agenda

We've left this space for you to build your own daily agenda of sessions you want to attend.

| Sunday       |  |
|--------------|--|
|              |  |
|              |  |
| Monday       |  |
|              |  |
|              |  |
|              |  |
| Tuesday      |  |
|              |  |
|              |  |
|              |  |
|              |  |
| Wednesday    |  |
|              |  |
|              |  |
|              |  |
|              |  |
| <br>Thursday |  |
|              |  |
|              |  |
|              |  |
|              |  |

### How do I make myself heard?

#### At ICANN meetings, we want to hear what you think.

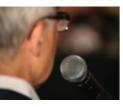

Most meeting sessions are open to everyone and, usually, time is set aside for people to raise points at the end of each presentation or session. In addition to these sessions, several of the workshops include question-and-answer periods. Everyone is encouraged to participate by sharing his or her thoughts at the table or by using the hand-held microphones placed around the room.

In some sessions you will need to be a member of a particular group—such as a constituency or committee—to speak. If you are uncertain of the rules during a

### You can ask questions or make comments at the Public Forum in two ways:

1. Queue up at the public microphone and wait to address the Board directly. Please say who you are and where you are from.

2. Follow the directions for submitting questions remotely, described on ICANN's Remote Participation page at http://meetings. icann.org/remote-participation. There is more detailed information about this provided on the ICANN 50 Public Forum page at https:// london50.icann.org/en/schedule/thu-publicforum. You can also email questions to forum@icann.org. given session, simply ask the session leader whether you are allowed to make your comment.

Public comment is also welcomed at the Public Forum on Thursday in the main meeting room. This forum is a key part of all ICANN meetings. Any member of the community can ask a question or make a comment directly to the ICANN Board. In fact, several hours are scheduled for the forum to ensure that participants have adequate time to comment or raise questions on any aspect of ICANN's work.

ICANN's Board Chair, Steve Crocker, leads the Public Forum. Board members respond immediately where time and information allow.

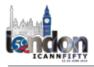

### Remote participation services

For those who cannot physically attend a meeting or particular session, ICANN offers a variety of services to ensure that the power of participation is just a click away. Virtual meeting rooms are available for nearly all sessions with access to meeting materials and a chat room. For larger or general sessions, video and/or audio streaming and live transcription are provided.

Adobe Connect: Web conference with capabilities for video, chat and file sharing. A virtual conference room is created through Adobe Connect for each session. You can access it through the online meeting schedule at http://london50. icann.org.

Video streaming: A live broadcast feed of a meeting or session, sent to viewers in real time. Video streaming is usually available for the largest general sessions, and is viewable only through the Adobe Connect virtual room for that session.

Scribing: Written transcript of a meeting or session, created in real-time and presented within the virtual meeting room.

Audio streaming (listen-only): A live audio feed of a meeting or session, sent to listeners in real time. If interpretation in other languages is available, audio feeds will be offered in those languages.

Chat: Adobe Connect has a chat room for all participants to interact in one virtual room. All chat rooms are attended by ICANN staff to ensure face-to-face participants hear remote participants' views

and questions. Learn more about expected standards of behavior here:

http://archive.icann.org/en/accountability/frameworksprinciples/com

# Remote participation: what you'll see online

Date: Mon 24 March 2014 - xx:00 – xx:00 Room: ICANN Room A Session Leader: Matt Ashtiani | Policy Specialist

Remote Participation - Low Bandwidth

Audiocast: English Virtual Meeting Room: http://stream.icann.org/example/

Remote Participation - High Bandwidth

Audiocast: English

Virtual Meeting Room http://stream.icann.org/example/

Sample screen shot of remote participation page

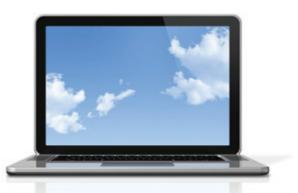

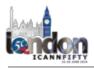

### **ICANN Fellowships**

Are you a member of the Internet community who needs financial support to participate in ICANN processes and constituent organizations?

Apply for a grant of support to attend the ICANN 52 Meeting, location in Africa TBD, through ICANN's Fellowship program.

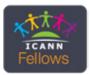

Application Round opens: 8 August 2014 at 23:59 UTC Application Round closes: 19 September 2014 at 23:59 UTC Selected Fellows announced: 7 November 2014

Learn more about eligibility requirements and deadlines at http://www.icann.org/en/about/participate/fellowships

## Live interpretation services available

Live interpretation is offered for all sessions taking place in the main ballroom and during other selected sessions. Speak into a microphone in the room in any language if you wish to address the speakers or group. Pick up a headset by the door to hear information in Arabic, Chinese, English, French, Russian or Spanish.

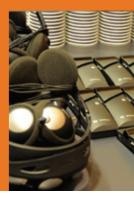

### Got questions? Need information? New to ICANN? Haven't been to a meeting in a while?

Drop by the ICANN Booth / Newcomers Welcome Area where Alumni from the Fellowship Program and ICANN staff can:

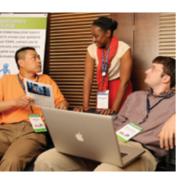

- Help you better understand ICANN
- Show you how you can get involved in a community or working group
- Provide networking opportunities
- Help you navigate your way through the ICANN Meeting and its many sessions

Look for the ICANN Booth / Newcomers Welcome Area on the Venue Map (see back cover)!

Newcomers – join the ICANN Fellowship Morning and Afternoon Information sessions. See page 5 for more details

### Have a problem or complaint?

The ICANN Ombudsman is an independent, impartial and neutral person contracted to ICANN, with jurisdiction over problems and complaints about

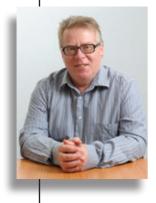

decisions, actions or inactions by ICANN, the Board of Directors, or unfair treatment of a community member by ICANN staff, Board or a constituency body.

Drop by the Ombudsman Office during the London meeting anytime to speak face-to-face, send an email to ombudsman@ icann.org or fill out an online complaint form at ombudsman. icann.org/complaints/ombudsman.icann.org/complaints/

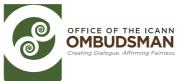

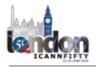

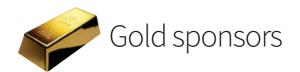

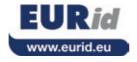

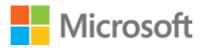

## nominet

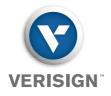

17

### Emergencies

Police, Fire and Ambulance: 999 Non-Emergency Police/Transport police: 101 24 Hour Health Hotline: 0845 4647 Airport Information

- Heathrow Airport: 0870 000 0123
- London City Airport: 020 7646 0088
- Luton Airport: 01582 405 100
- Stansted Airport: 0870 000 0303

#### Transport

- London Underground and London Busses: 0343 222 1234
- DLR (Docklands Light Railway): 0343 222 1234
- London Overground (local trains): 0343 222 1234
- National Rail (regional trains): 08457 48 49 50

# Needaphoto

### for your ICANN community profile on ICANN.ORG?

Stop by the 4th floor lobby above Kings Suite in the West Wing to have your photo taken at no cost.

### Tues., 24 June or Wed., 25 June

11:30 am to 13:30 pm both days First come, first serve No appointments

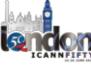

### Tourist Information:

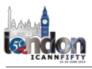

### **Security and Safety**

For your own safety it is important to remember the following universal travel tips:

### At the Airport

- Watch out for staged mishaps like someone bumping into you or spilling a drink this could be a ploy to divert your attention and steal your bag and passport.
- When seeking directions, proceed to marked information counters only.
- Do not take cabs that have been recommended by people standing outside the airport terminal.

### **At Your Accommodation**

- · Store valuables in the safety deposit box.
- Keep your room locked.
- If someone knocks, check who it is before opening the door. Contact reception if you have any reason for concern.
- Make sure that luggage is only given to the bell staff, and a receipt is issued for stored luggage.
- Do not leave unattended valuables on chairs, under tables or on restroom hooks.

### **On the Street**

- Avoid an ostentatious display of expensive jewelry, cameras, mobile phones and other valuables.
- Keep your handbag closed or zipped, and your wallet in an inside pocket and not in the rear pocket of your trousers. Do not leave them unattended. Do not carry large sums of money with you.
- Do not walk around talking on your mobile phone in the street and do not leave your phone unattended.
- Exchange your currency at a bank or at the hotel, not on the street.
- At night, stay away from dark, isolated areas. It is always better to explore in groups and to stick to well-lit, busy streets.
- Do not ask strangers to take group pictures, no matter how friendly they may seem.

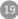

### 25 Tips for a Successful ICANN 50

We asked our community members and staff to tell us how they make the most of attending an ICANN meeting.

#### #ICANN50

- 1. Keep an open mind. Michele Neylon @mneylon
- 2. Have personal cards at hand. Javier Rodríguez @NetLiberum
- 3. Expand your network by meeting one new person a day.
- Step outside for a breath of fresh air every once in a while.
   Lynn Lipinski Olynnlipinski
- 5. Arrive early to the Opening Session to get a good seat.
- 6 If traveling from afar for #ATLAS2 be sure to sleep before you arrive... little chance of sleep once onsite. Murray McKercher @MurrayMcKercher
- Find a mentor who can help you at critical moments.
   Raitme Citterio @rcitterio
- 8. Smile and introduce yourself to a stranger. You'll meet amazing people from interesting places who do great things. Jonathan Frakes @foap
- 9. If you are a newcomer, follow the fellowship presentations even if you are not a fellow. Rubens Kuhl@\_rubensk
- 10. Spend more time meeting new people in the morning sessions and less time sleeping, especially if you are a newcomer. ICANN meetings are a great opportunity to be part of a diverse environment. There is not only a wide geographical diversity among participants, but also diverse professional backgrounds (government, international organizations, business, not-for-profit, civil society, academia and media). Enjoy. *Zakir Sved via LinkedIn*
- 11. Take a look at the list of acronyms before the first session begins!
- 12. Pace yourself. Michele Neylon @mneylon
- 13. Visit ICANN.ORG to learn about groups and topics of interest through webinars, audios and more! Gabriela Gijón@GabyGijon

- 14. Skip an optional session if tired to conserve energy for really important ones. Lynn Lipinski @lynnlipinski
- **15.** Bring a jacket or vest to cover from the freezing A/C in the rooms! - Leon Felipe Sanchez @lion05
- 16. If you need to meet someone specific, the ICANN Fellowship staff can help you. Carlos Villaseñor @Carlitos2246
- 17. Stay hydrated. Drink lots of water, eat a banana at breakfast and grab a steam or massage to fight jet lag. - NamesCon @NamesCon
- 18. It's not about the sessions running all day. The best networking and learning moments occur outside the meeting rooms— over a coffee, at the social event, during the gala dinner, and during the night expeditions at the end of every single busy day.
  -Zakir Seyd via LinkedIn
- 19. If you are new, don't be overwhelmed and don't miss the newcomer sessions. You'll meet others in the same situation!

- Alexx Dans @alexdansopina

- 20. Be present in the moment. Don't spend too much time checking emails and taking calls from the office.
- 21. Review the "Public Comment" section of the ICANN.ORG website before the meeting; it is a straightforward list of most major topics that the community currently faces, compete with briefing papers and timelines for each. -John Curran via Facebook
- 22. Drink lots of water on the plane. -Murray McKercher @MurrayMcKercher
- 23. Go to the Newcomers Lounge they are your guides for the week and are there to help you! Gabriela Gijón@GabyGijon
- 24. Learn from experts, Network with people from different background, enjoy food and drinks at social events and venture out each night to explore the city where the program is hosted!

- Rahul Sharma via LinkedIn

25. If you're on Twitter, follow the hashtag #ICANN50 for the latest information.

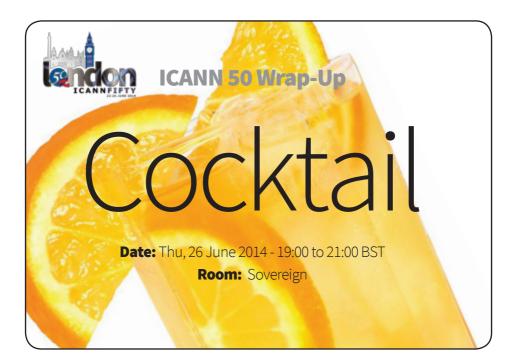

## ICANN 50 Gala Night at Old Billingsgate

### Date: Wed, 25 June 2014 - 19:30 to 23:45 BST

Overlooking the stunning backdrop of the River Thames and South Bank you are invited to attend the ICANN 50 Gala. A special evening of entertainment, food, and drinks.

Wednesday, 25 June 2014 - 19:30 to Midnight

Coach shuttle pick-up from 18.30 to 19.30 Hilton Metropole Hotel Lobby

Shuttles returning every 20 minutes from 21.30 to 00:15

Invitation required for coach and venue entry

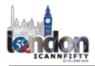

# 

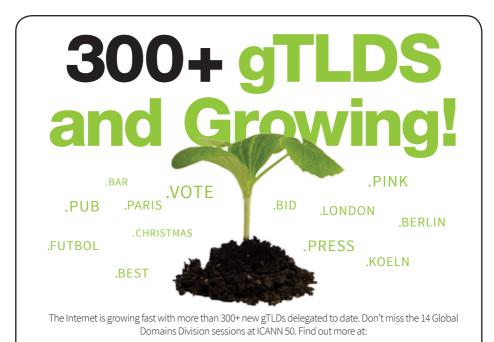

### http://icann50.org/en

Username

Password

### Visit the New Global Domains Division (GDD) Portal

https://gddportal.icann.org

ICANN is pleased to announce a new web portal for gTLD registries, with onboarding, training, and more. Learn how to use the GDD Portal at our ICANN 50 booth or by submitting an inquiry to customerservice@icann.org.

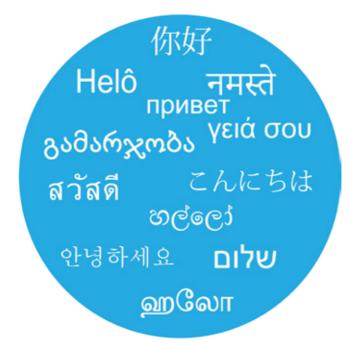

Enabling a Multilingual Internet

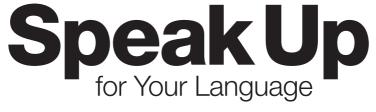

Forming a Generation Panel is the crucial first step in the development of the Label Generation Rules (LGR) for IDNA labels for the Root Zone.

Generation Panels still need to be formed for many scripts: Bengali, Chinese, Cyrillic, Devanagari, Georgian, Greek, Gujarati, Gurmukhi, Hebrew, Japanese, Korean, Latin, Sinhala, Tamil, Telugu, Thai and others.

Help set the standards for your script by volunteering to establish and participate in a panel now. Email us at **idntlds@icann.org** to learn more.

### Join us in LGR events and discussions during the ICANN 50 London meeting:

- IDN Variant TLD Program Updates session
- Inter-Generation Panel Workshop session

#### **ICANN EXPECTED STANDARDS OF BEHAVIOR**

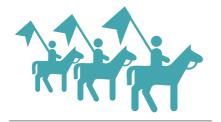

Act in accordance with ICANN's Bylaws. In particular, participants undertake to act within the mission of ICANN and in the spirit of the values contained in the Bylaws.

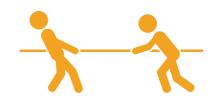

Adhere to ICANN's conflict of interest policies.

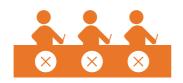

Work to build consensus with other stakeholders in order to find solutions to the issues that fall within the areas of ICANN's responsibility. The ICANN model is based on a bottom-up, consensus driven approach to policy development. Those who take part in the ICANN process must take responsibility for ensuring the success of the model by trying to build consensus with other participants.

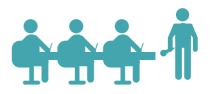

Act in a reasonable, objective and informed manner when participating in policy development and decision-making processes. This includes regularly attending all scheduled meetings and acting in the best interest of Internet community, irrespective of personal interests and the interests of the entity to which an individual might owe their appointment.

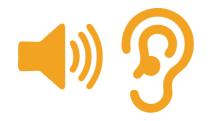

Listen to the views of all stakeholders when considering policy issues. ICANN is a unique multi-stakeholder environment. Those who take part in the ICANN process must acknowledge the importance of all stakeholders and seek to understand their points of view.

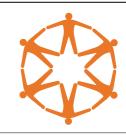

**Treat** all members of the ICANN community equally, irrespective of nationality, gender, racial or ethnic origin, religion or beliefs, disability, age, or sexual orientation; members of the ICANN community should treat each other with civility both face to face and online.

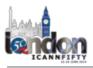

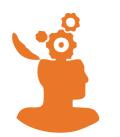

Facilitate transparency and openness when participating in policy development and decision-making processes.

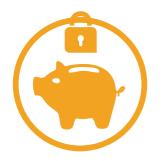

Protect the organization's assets and ensure their efficient and effective use.

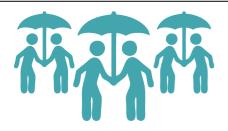

**Promote** ethical and responsible behavior. Ethics and integrity are essential, and ICANN expects all stakeholders to behave in a responsible and principled way.

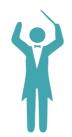

**Conduct** yourself in accordance with ICANN policies.

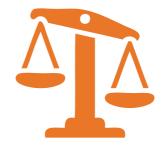

**Act** fairly and in good faith with other participants in the ICANN process.

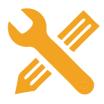

Support the maintenance of robust mechanisms for public input, accountability, and transparency so as to ensure that policy development and decision-making processes will reflect the public interest and be accountable to all stakeholders.

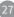

### What do all of these acronyms mean?

- ALAC The At-Large Advisory Committee is the primary organizational home for the voice and concerns of the individual Internet user in ICANN processes. Within the At-Large community, global users are represented through small self-forming groups called At-Large Structures (ALSes) who are part of Regional At-Large Organizations (RALOs).
- **ASO** The Address Supporting Organization represents the Regional Internet Registries (RIRs) – companies that oversee the allocation of Internet number resources in particular geographic regions. Only representatives of RIRs may join.
- ATRT A team of community representatives responsible for reviewing ICANN's accountability, transparency and pursuit of the interests of global Internet users.
- **BCUC** The Business and Commercial Users Constituency is one of the constituencies of the Generic Names Supporting Organization and the voice of commercial and business users within ICANN processes.
- CCNSO The Country Code Names Supporting Organization represents the managers of country-code top-level domains (ccTLDs) such as Britain's .UK or Germany's . DE registry. You have to be a ccTLD manager to join
- **DNS** The Domain Name System allows Internet users to type in names, like www.icann.org, and be directed to a machine-understandable unique Internet Protocol address like 192.0.34.163.
- **DNSSEC** Domain Name System Security Extensions introduce security at the infrastructure level through a hierarchy of cryptographic signatures attached to DNS records. Users are assured that the source of the data is verifiably the stated source, and that the mapping of name to Internet Protocol address is accurate.
- **GAC** The Governmental Advisory Committee represents governments and governmental organizations. You need to be a formally acknowledged representative of a government or international organization to become a member.
- **gTLD** A generic top-level domain is an Internet domain name extension of three letters or more, such as .COM, .NET and .ASIA.

- **GNSO** The Generic Names Supporting Organization is the main policy-making body for generic top-level domains and consists of seven sub-groups:
  - Commercial and Business Users
  - Non-Commercial Users
  - gTLD Registries
  - Registrars
  - Intellectual Property
  - Internet Service Providers and Connectivity Providers
  - Not-For-Profit Operational Concerns
    Constituency
- IANA The Internet Assigned Numbers Authority is responsible for the allocation and maintenance of the unique codes and numbering systems that are used in the technical standards ("protocols") that drive the Domain Name System. For more than a decade, ICANN has performed the IANA functions.
- **IDN** Internationalized Domain Names include characters used in the local representation of languages that are not written with the 26 letters of the basic Latin alphabet.
- **IPC** The Intellectual Property Constituency is one of four constituencies of the Generic Names Supporting Organization. It represents the views and interests of owners of intellectual property worldwide with particular emphasis on trademark, copyright, and related intellectual property rights and their effect and interaction with Domain Name System.
- **IPv4** The original Internet Protocol, version 4, was developed in the early 1980s. It had a capacity of just over four billion IP addresses, all of which have been fully allocated to Internet service providers and users. An IPv4 address looks like this: 192.0.2.53.
- IPv6 Internet Protocol version 6 has a 128-bit address space, which is 340 undecillion addresses. An IPv6 address looks like this: 2001:0db8::53. Where there are two colons side by side, all the segments in between contain only zeros. So without the double colons, you would expand the example address to 2001:0d b8:0000:0000:0000:0000:0053.

28

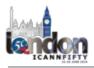

- **IRTP** The Inter-Registrar Transfer Policy is a GNSO consensus policy that was adopted in 2004 with the objective to provide registrants with a transparent and predictable way to transfer domain name registrations between registrars.
- **ISPCP** The Internet Service Providers Constituency is a constituency of the Generic Names Supporting Organization charged with the responsibility of advising the ICANN Board on policy issues relating to the management of the Domain Name System.
- NCSG The Non-commercial Stakeholders Group is the home for civil society in ICANN's Generic Names Supporting Organization, created as one of four Stakeholder Groups in the GNSO and approved by the ICANN Board in 2008. Membership is open to non-commercial organizations and individuals involved in education, digital rights, community networking, public policy advocacy and many other areas.
- **NCUC** The Non-commercial Users Constituency is a constituency within the GNSO's Non-commercial Stakeholders Group that represents the views of non-commercial individuals and non-profit organizations.
- **NGPC** The New gTLD Program Committee is a committee of the ICANN Board responsible for making strategic and financial decisions relating to the New gTLD Program. It has all the powers of the ICANN Board.
- **NPOC** The Not-for-profit Operational Concerns Constituency is found within the Generic Names Supporting Organization's Non-commercial Stakeholders Group and represents non-profit organizations who have operational concerns related to service delivery.
- **NTAG** The New TLD Applicant Group is an interest group within the gTLD Registries Stakeholder Group.
- **PDP** The Policy Development Process is a set of formal steps, as defined in the ICANN Bylaws, to guide the initiation, internal and external review, timing and approval of policies needed to coordinate the global Internet's system of unique identifiers.
- **RAA** The Registrar Accreditation Agreement is the contract between ICANN and its accredited registrars. It describes the obligations of both parties.

- **RrSG** The Registrar Stakeholder Group represents domain name registrars. Registrars are organizations that verify availability and reserve domain names on behalf of a registrant.
- **RSSAC** The Root Server System Advisory Committee represents organizations responsible for operating the world's 13 root name servers and others concerned with stable technical operation of the authoritative root server system.
- **RySG** The Registries Stakeholder Group represents the interests of registries currently under contract with ICANN, in the Generic Names Supporting Organization. A registry is the authoritative, master database of all domain names registered in each top-level domain.
- **SSAC** The Security and Stability Advisory Committee advises the ICANN community and Board on matters relating to the security and integrity of the Internet's naming and address allocation systems. Membership is by invitation only.
- **UDRP** The Uniform Dispute Resolution Policy is a set of agreed-upon policies and procedures that define how to resolve domain name registration disputes, such as abusive registrations that harm existing brands or trademarks, with any ICANN-accredited registrars.
- WHOIS (pronounced "who is"; not an acronym) An Internet Protocol that is used to query databases to obtain information about the registration of a domain name or IP address. ICANN's gTLD agreements require registries and registrars to offer an interactive web page and a port 43 WHOIS service providing free public access to data on registered names. Data includes the domain registration creation and expiration dates, name servers, and contact information for the registrant and designated administrative and technical contacts.

#### For more definitions, go to www.icann.org/ en/about/learning/glossary

### Meeting Notes

30

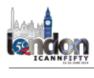

| <br>  |
|-------|
|       |
|       |
| <br>  |
|       |
| <br>  |
|       |
| <br>  |
|       |
| <br>  |
|       |
| <br>_ |
|       |
| —     |
|       |
| _     |
| <br>  |
|       |
| <br>  |
|       |
| <br>_ |
|       |
| <br>  |
|       |
| <br>  |
|       |
| <br>  |
|       |
| _     |
| <br>_ |
|       |
| <br>  |
|       |
| <br>_ |
|       |
| <br>_ |
|       |
| <br>_ |
|       |

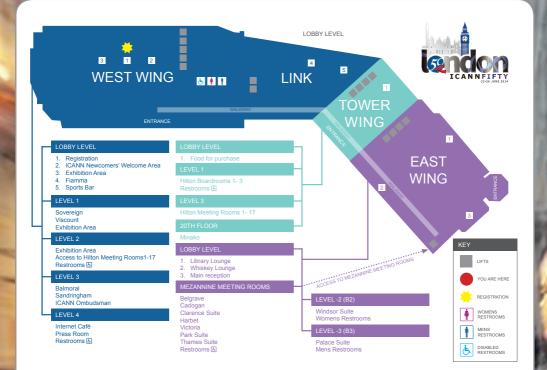

### Venue map

### See you at ICANN 51 Los Angeles, USA 12-16 October 2014